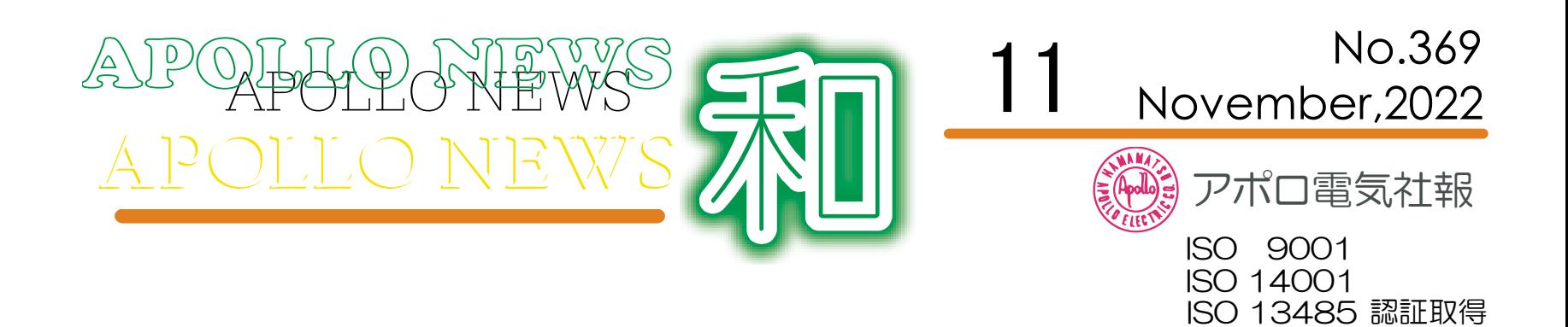

## 今期も残り1ヶ月

第54期も残すところ11月の1ヶ月のみとなりました。10月は暑い日もありましたが、比較的 過ごしやすい日が続きました。朝晩の冷え込みが日に日に厳しくなるにつれて、秋の気配を感じる時期 になってきました。11月は寒さを一段と感じる月になってまいりますので、体調管理には十分気を付 けて頂けたらと思います。

今期も残り1ヶ月となり、12月から新年度となる第55期が始まります。第54期は11億円の売 上を目指し、最低でも10億円達成を目標にスタートしました。しかし、11億円の達成は医療器の生 産再開が前提条件となっており、医療器の生産再開が来期に移行してしまったため、達成が難しい状況 となりました。ただ、その他お客様向けの製品の増産で最低の10億円達成は目の前までやってまいり ました。残り1ヶ月で引き続きの増産対応に取り組み、売上10億円達成へと突き進んでいきたいと思 いますので、各部門長をはじめ各部員の方々には、ご協力とご支援のほどよろしくお願いします。そし て、医療器再開や引き続きの増産対応で、第55期も計画達成に向けて取り組んでまいりたいと思いま すので、引き続きのご協力の方をよろしくお願いします。

それでは残り1ヶ月間、体調にくれぐれも気を付けてどうぞよろしくお願いします。

編集担当:島 社長 太田 聡

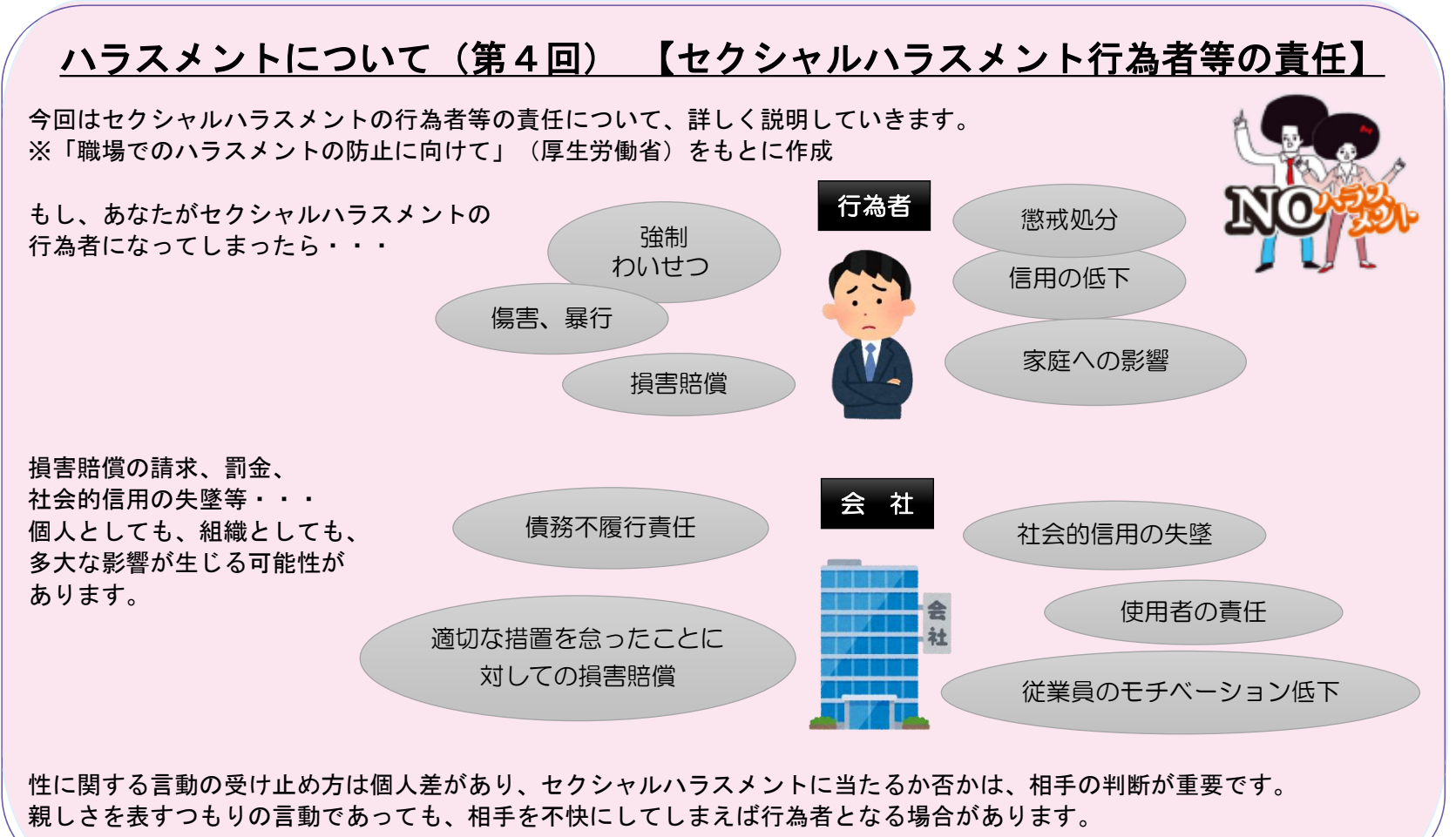

衛生委員会

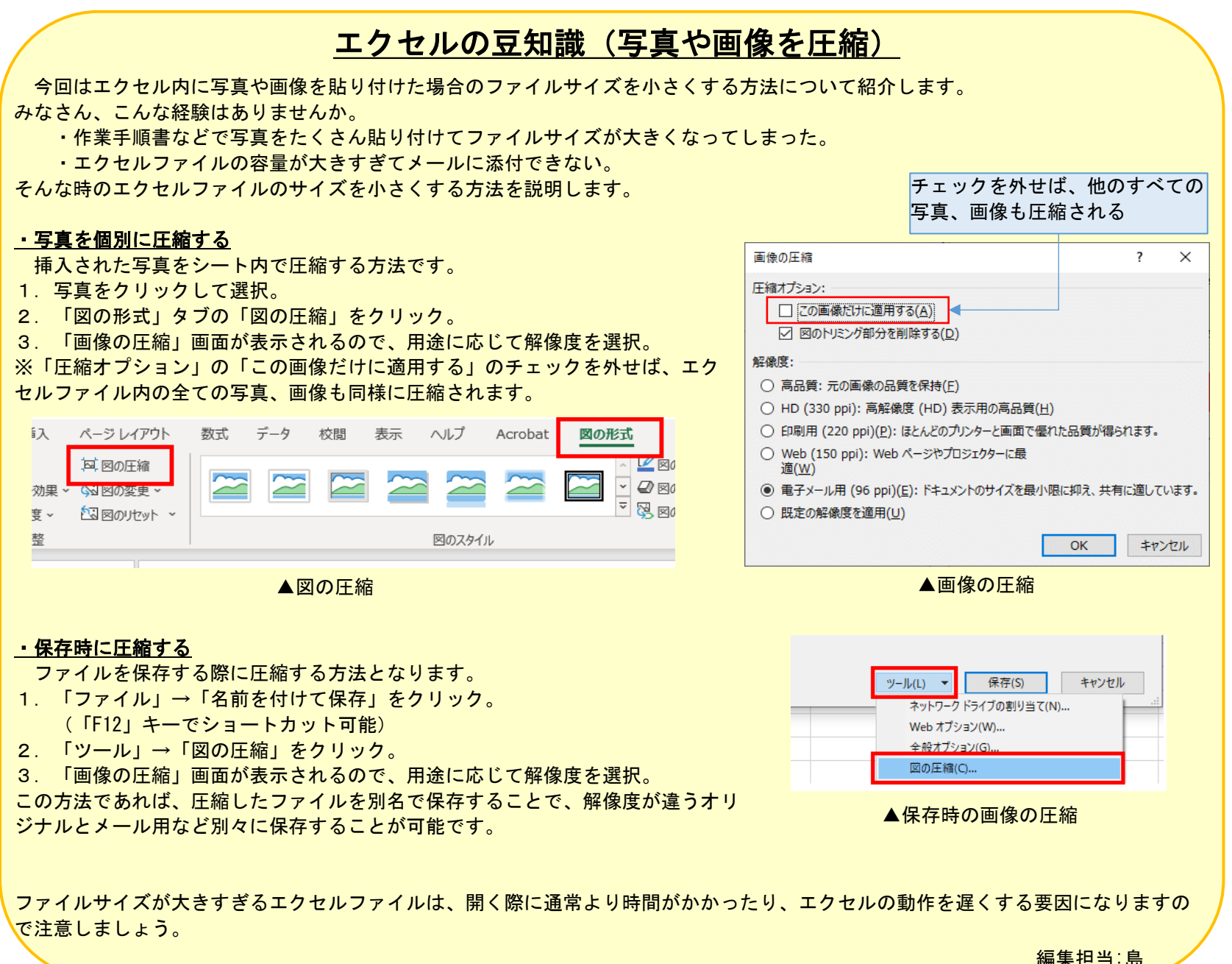

## だるまちゃんぐちゃんから学ぶ ~加古 里子(かこ さとし)~

先月号はかこさとし氏の主なプロフィールをご紹介し ました。今月号はかこさとし氏の代表作「だるまちゃん とてんぐちゃん」から学びを深めたいと思います。この 絵本は1967年に刊行し、以降複数のだるまちゃんシリー ズが出版されています。東京の都営地下鉄大江戸線の車 両の子育て応援スペースに今年から「だるまちゃん」シ リーズのデザインが採用されるなど、50年経った今でも 人気があります。

まず、あらすじをご紹介します。てんぐちゃんと遊ん でいただるまちゃんは、てんぐちゃんが持っていたうち わが欲しくなり、家に帰るとだるまどんにねだります。 だるまどんは家じゅうのうちわを出してくれますが、ど れもだるまちゃんが欲しいものと違います。だるまちゃ んは、考えて家の葉っぱをうちわにしました。そのうち わをてんぐちゃんにも褒めて貰い大満足でした。そして、 次は帽子、その次は下駄が欲しくなります。うちわと同 様だるまどんは家じゅうのものを探し出しますが、だる まちゃんは満足できず他のアイテムを代用し作ります。 最後は、長い鼻が欲しいと言ったのに長い花と勘違いし てしまうトラブルもありますが、勘違いに気付いて、お 餅で作った鼻をみせるとてんぐちゃんは喜びました。と そうしょう インディング インディング 編集担当:伊藤

この作品は、だるまどんがだるまちゃんの思いに応え ようと、たくさんのアイテムを提案しますがなかなか受 入られず、だるまちゃんは、てんぐちゃんと同じものを 買うわけでも、家にあるもので満足するでもなく、自分 で考え、日々の生活の中からヒントを得て、柔軟な発想 でモノを作り出しています。途中、鼻と花を勘違いして しまうトラブルもありますが、会話を深める中で勘違い に気付き、最後にはだるまちゃんに気に入って貰えるも のを提案できています。また、だるまちゃんとてんぐ

ちゃんはお互い持っているものを褒め合っている点も印 象的です。 現状に満足せず、自ら考え、アイディアを出し、形に して期待に応えていく姿は、仕事をしていく中でも必要

なことです。また互いの良いところを認め褒め合うこと ができる関係性も必要ではないでしょうか。 アポロ電気の創業と同時期に刊行され、今尚愛されて いる「だるまちゃんとてんぐちゃん」は、モノづくりの

世界でも大切であり、人が成長する為にも大切なことに 気付かせてくれました。

## 編集担当共 |

2022年11月1日(火)に、スタジオジブリ作品の世界観を再現したテーマ パーク「ジブリパーク」が、愛知県の「愛・地球博記念公園(モリコロ パーク)」に第1期開園します。2023年に第2期開園を予定しています。第 1期開園は「ジブリの大倉庫」「青春の丘」「どんどこ森」の3エリアとな ります。

チケットはすべて日時指定の予約制で、エリアごとに予約が必要となり ます。ご興味ある方は公式HPをご確認ください。

率直なご意見·ご感想をお待ちしております。 general@apollo-elec.co.jp 《※》アポロ電気株式会社 発行  $\overline{7}$ 438-0004 静岡県磐田市匂坂中1600-11 磐田さぎさか工業団地 TEL:0538-38-2228 FAX:0538-38-2898 URL:http://www.apollo-elec.co.jp 編集担当:管理室 発行日:令和4年11月1日

いう絵本です。